## **УТВЕРЖДАЮ**

Председатель комиссии по проведению специальной оценки условий труда

Балан Валентина Ивановна

(подпись, фамилия, инициалы)  $2021r$ 8.105

## **OTHËT**

о проведении специальной оценки условий труда (идентификационный №283093)

Лангепасском городском муниципальном автономном общеобразовательном

учреждении "Средняя общеобразовательная школа №1"

(полное наименование работодателя)

628672, Ханты-Мансийского автономного округа - Югра (Тюменская область), г. Лангепас, ул. Парковая, 3

(место нахождения и осуществления деятельности работодателя)

## 8607006375

(ИНН работодателя)

860701001

(КПП работодателя)

1028601418933

(ОГРН работодателя)

85.12, 85.13, 85.14

(код основного вида экономической деятельности по ОКВЭД)

Члены комиссии по проведению специальной оценки условий труда:

одпись)

(подпись)

Леонидовна  $\overline{(\Phi.M.O.)}$ 

Плотникова Наталья

Балуева Светлана Васильевна  $(\Phi$ <sub>M</sub>.O.)

(дата)

(дата)

 $\overline{B}$ 

## Раздел V. Сводная ведомость результатов проведения специальной оценки условий труда

Таблица 1

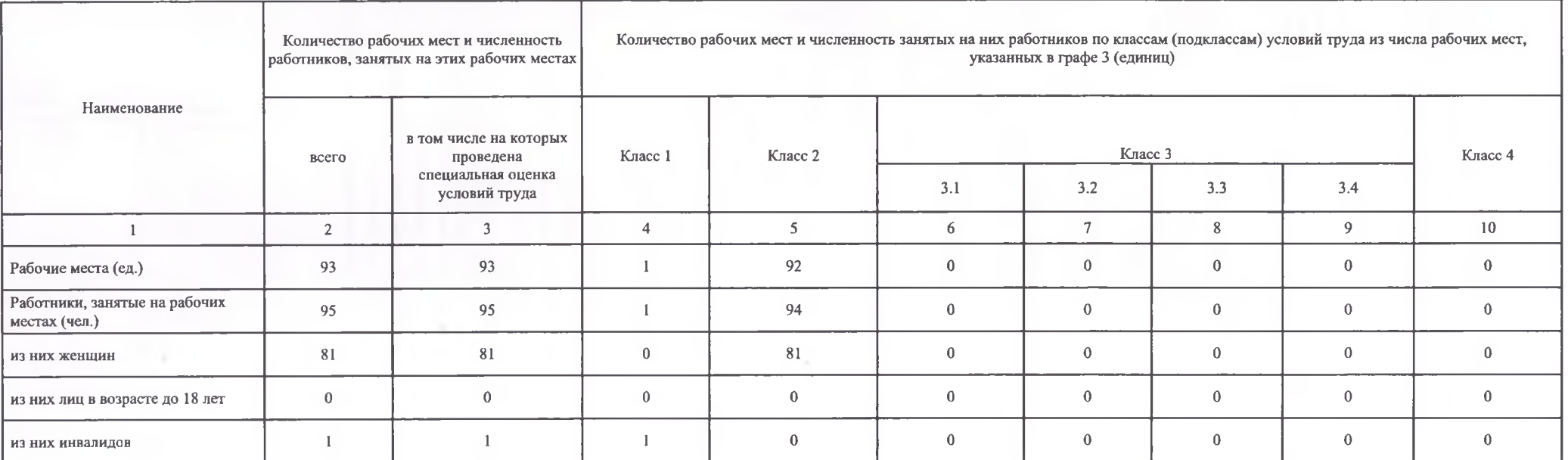

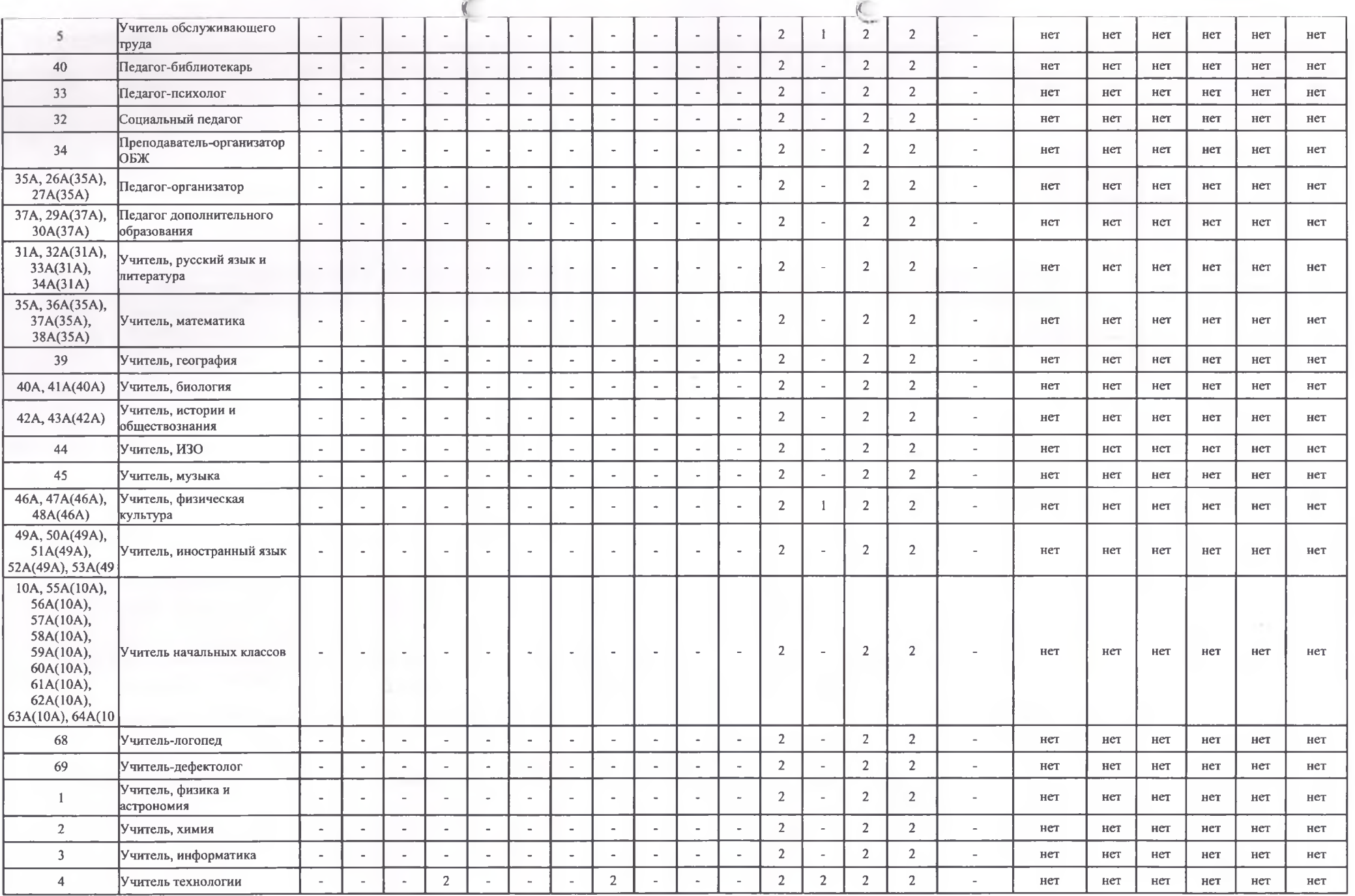

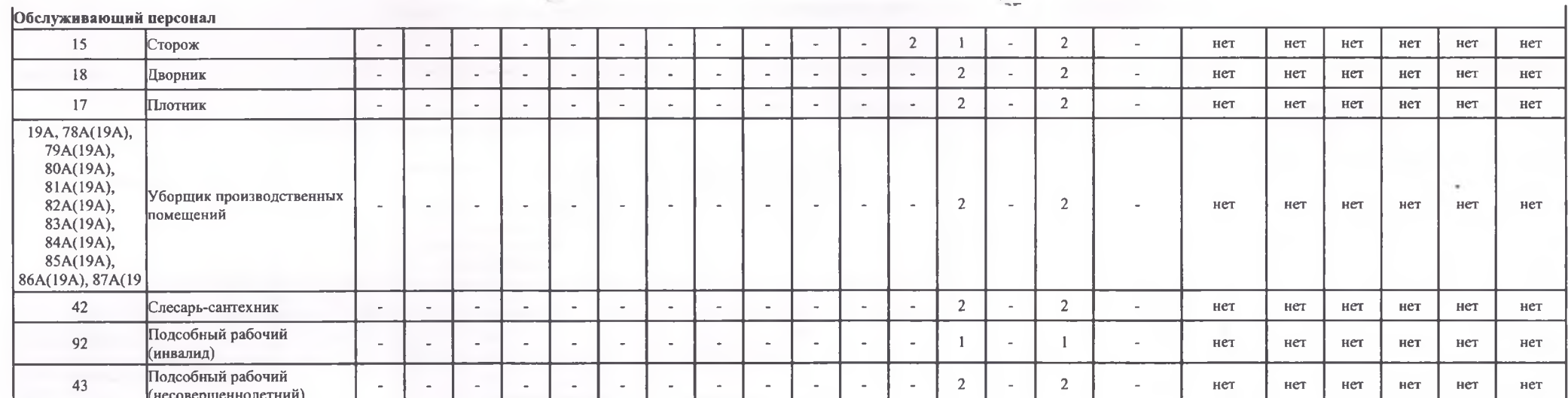

Дата составления: 24.05.2021

Председатель комиссии по проведению специальной оценки условий труда

(подпись)

Балан Валентина Ивановна  $\overline{(\Phi \text{HO})}$ 

(дата)

Заместитель директора по административно - хозяйственной части

(должность)

Члены комиссии по проведению специальной оценки условий труда:

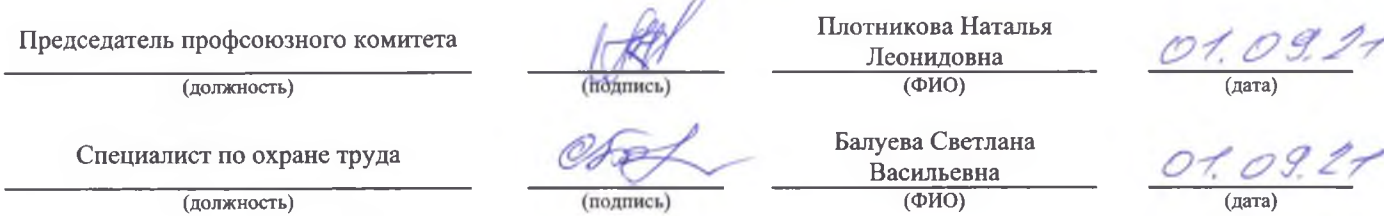

Эксперт (-ы) организации, проводившей специальную оценку условий труда:

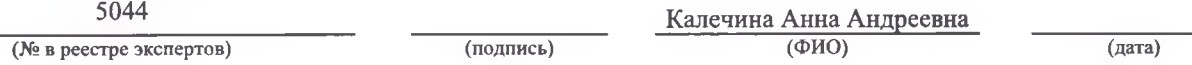

Таблица 2

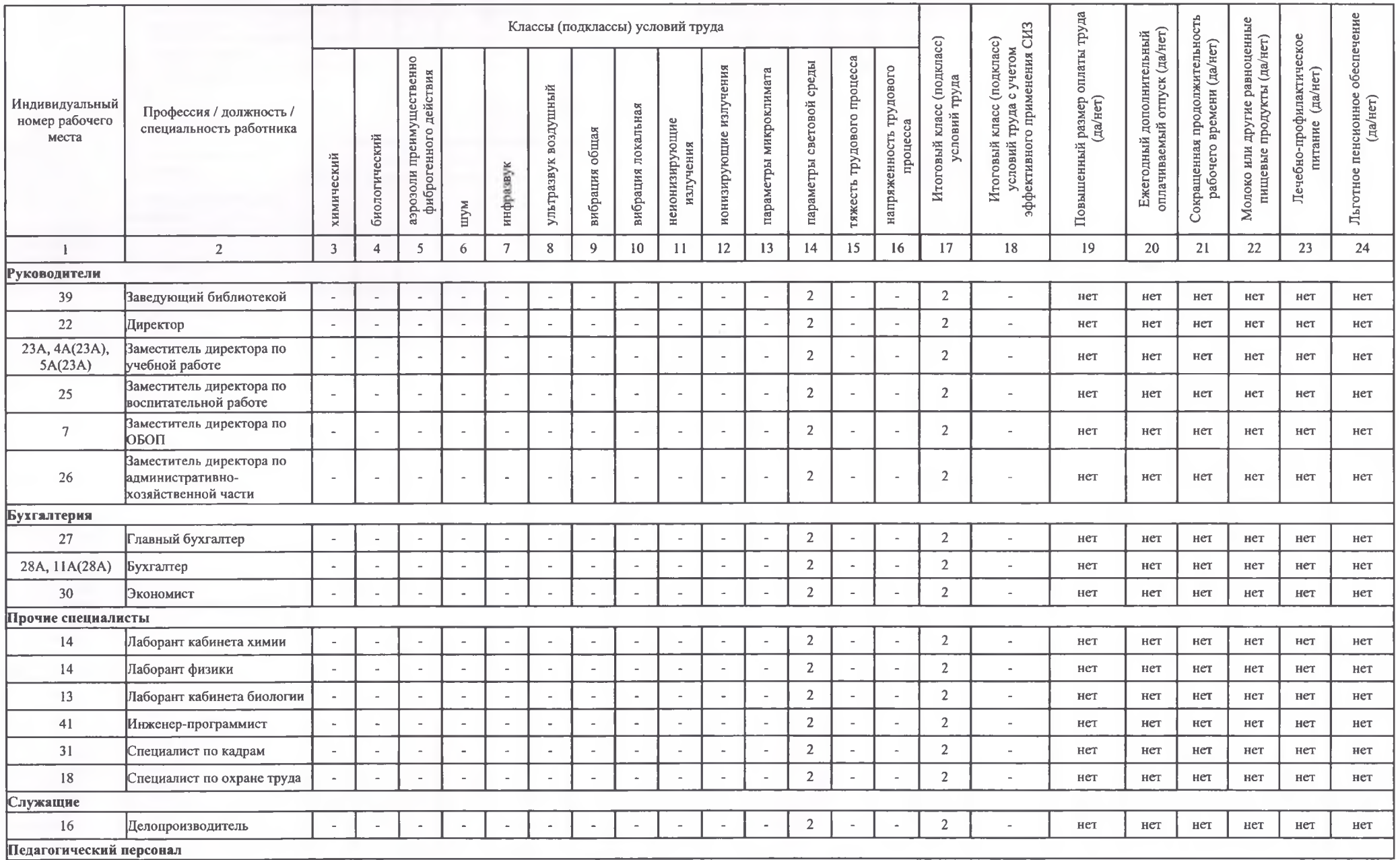

 $\epsilon$ 

 $\epsilon$